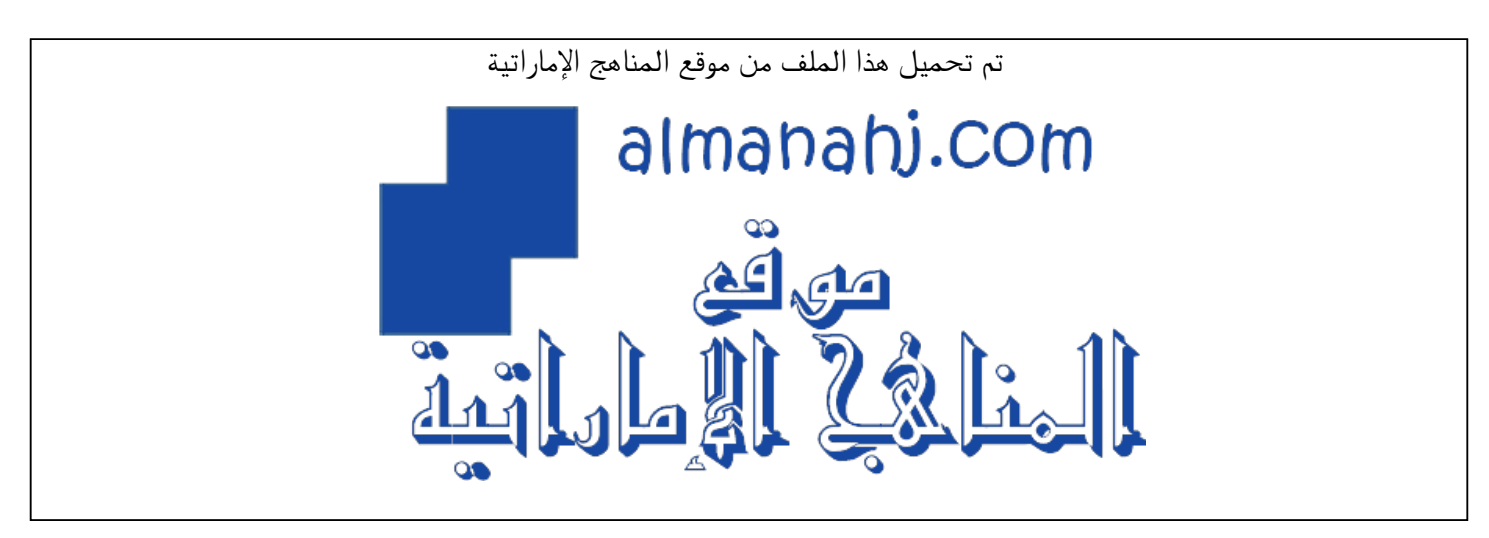

[\\*للحصول على أوراق عمل لجميع الصفوف وجميع المواد اضغط هنا](https://almanahj.com/ae) 

<https://almanahj.com/ae>

[\\* للحصول على أوراق عمل لجميع مواد أخبار اضغط هنا](https://almanahj.com/ae/34) 

<https://almanahj.com/ae/34>

[\\* للحصول على جميع أوراق أخبار في مادة الامتحانات ولجميع الفصول, اضغط هنا](https://almanahj.com/ae/34exam) 

<https://almanahj.com/ae/34exam>

[\\* للحصول على أوراق عمل لجميع مواد أخبار في مادة الامتحانات الخاصة بـ الفصل الأول اضغط هنا](https://almanahj.com/ae/34exam1) 

<https://almanahj.com/ae/34exam1>

[\\* لتحميل كتب جميع المواد في جميع الفصول للـ أخبار اضغط هنا](https://almanahj.com/ae/grade34) 

<https://almanahj.com/ae/grade34>

 [للتحدث إلى بوت المناهج على تلغرام: اضغط هنا](https://t.me/almanahj_bot) 

[https://t.me/almanahj\\_bot](https://t.me/almanahj_bot) 

**ّة ّكي ّة الذ ِّ قييم الختاميّ للفصول الصّ يفي الت َّ**

الإمارات العربية المتحدة<br>وزارة التـربـيــة والـتـعـلـيــم

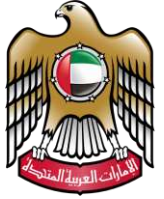

**جدول الصف 12 – املسار العام ) للفئتين 3–2 ( جدول الصف 12 – املسار املتقدم ) للفئتين 3–2 (** 

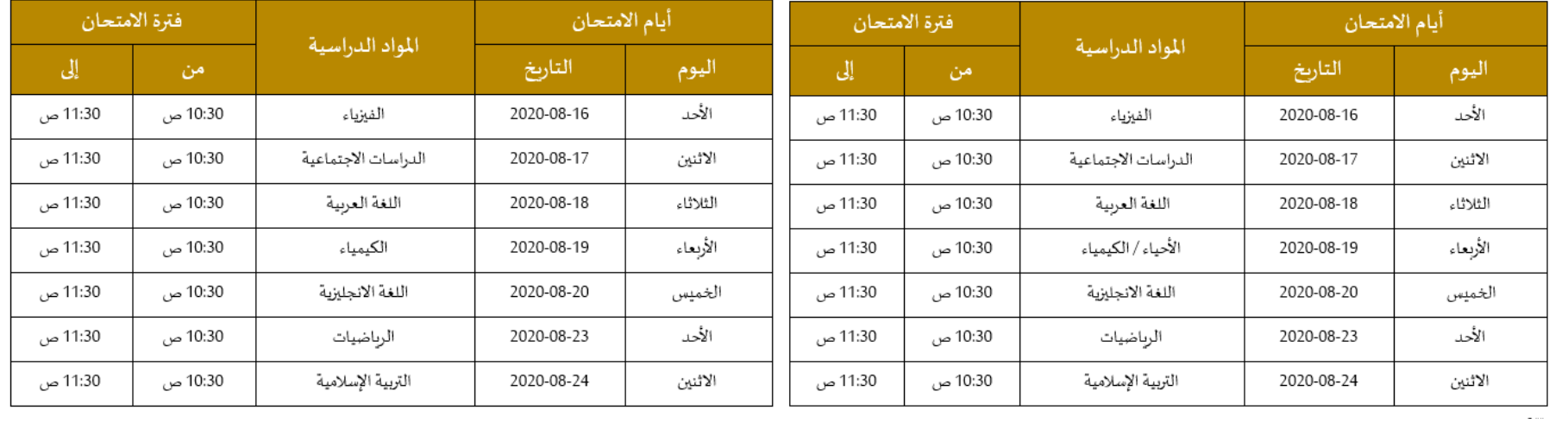

▪ **الزمن الكلي لالمتحان 60 دقيقة** 

- **كل سؤال مقيد بزمن يظهر إلى جانب السؤال من خالل مؤقت زمني.**
- **على الطلبة د من إجابة السؤال قبل االنتقال إلى السؤال التالي، التأك وقبل انتهاء الوقت املحدد للسؤال. ّ**
- **عند انتهاء الزمن املخصص للسؤال، اليمكن اإلجابة عنه، او تغيير اإلجابة، ويجب االنتقال إلى السؤال التالي مباشرة.** 
	- **عند انتقال الطالب إلى السؤال التالي، ال يمكن العودة إلى السؤال السابق.**